# **Python 2.7.x**

### © 2014–07–31 Martin Bruchanov, bruxy@regnet.cz

- Set of interpreter: #!/usr/bin/env python Comments: # everything behind hash """ more lines comment """
- **Command line parameters**
- python options script.py run script filename
- $-\mathbf{V}$  print version
- -c 'code' run code from command line

### **2. Expression statements**

**FOR cycle WHILE contition**

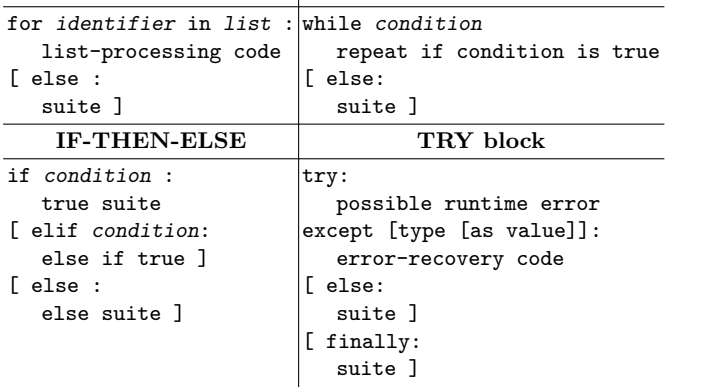

- import  $module$  find and initialize module
- $module_function() use function of imported module$
- from module import  $*$  import all stuff to local name space
- import module as name rename imported module
- from module import name as othername
- $break exit$  while or for loop, skip associated else
- $\text{continue}$  perform next iteration of cycle
- global name reference global value  $\text{exec("print 'Ahoj'")} - \text{compile}$  and exec code
- with expression [as variable]:
- suite block entry actions
- pass do-nothing placeholder statement • del name, del name[i], del name[i:j:k], del name.attibute
- delete variables, items, keys, attributes
- assert expression [, message]
- exec codestring
- **2.1. Classes**
- class Name:
- suite • \_private – underscored named object is private
- $def \_init_{\infty}(self, \ldots):$
- self.data =  $[1 \text{constructor}]$
- class DerivedClass(BaseClass) inheritance • def iter  $(self): -$
- 
- **2.2. Functions**
- def function(param1, param2,...): pass
- def func(arg,... arg=value, ... \*arg, \*\*arg):
	- − arg matched by name or position
	- − arg=value default value if arg is not passed
	- − \*arg collect extra positional args as a new tuple
- − \*\*arg collect extra positional args as a new dictionary
- lambda args1 : expression anonymous function maker
- return [expression] return from function
- vield expression suspend function state and return, on next iteration restore prior state
- **3. Variables**
- variable =  $12 -$  assign value
- $type(variable)$  return type of variable
- $\epsilon$ lobal name [,name] global variable in local context
- **Number formats:**
	- − 2006, 2006l, 2006L decimal integer, long;
	- − 0775, oct(0x1fd) octal;
	- − 0xBABE, hex(47806) hexadecimal;
	- − 0b101010, bin(42) binary;
	- − 3.14, 314e-2 floating point;
	- − 1+2j, 1.0+2.0J, complex(1,2) complex number;
	- − b'Ahoj' sequence of 8-bit values;
- $int(x)$ ,  $long(x)$ ,  $float(x)$ ,  $str(n)$  type conversions

 $c=1+2j$ ; c.conjugate(),  $(1+2j)$ .conjugate() – conjugate of complex number  $1 - 2i$ 

- False, True boolean
- None represents no value
- $bool([X])$  returns boolean value of object X.

- **5.1. Tuples**
- $t = ()$ ,  $t = tuple() create empty tuple$
- $t = (1, 2, 3)$  like list, but can't change their values
- $t[1]$  access second item, returns 2
- t.index(x [, i [, j]]) return index of first occurrence of x<br>
 t.count(x) return number of item x

 $1 = [x**2 for x in range(9)] - list from expression result$ 

1.extend( $[4,5]$ ), list $[len(list):]=[4,5]$ , list  $+= [4,5]$ 

• 1.pop(i), 1.pop() – return and remove value, without index last<br>• 1 index (x [ i[ i]]) – index of first occur of x between *i* to *i* 1.index(x[, i[, j]]) – index of first occur. of x, between  $i$  to  $j$ 

1.  $count(item) - total number of occurrences of item$  $1 =$  ["text", 12, 3, [1, 2]] – more types in one list  $12d = [[1, 2, 3], [4, 5, 6], [7, 8, 9]] -$  two-dimensional

 $list('abc') - returns list of chars ['a', 'b', 'c']$ 

1. insert(i, x), list[i]= $x$  – insert x at given index

•  $l.count(x) - return number of occurrence of object x$ <br>•  $l.sort(key=None, reverse=False) - sort list in-place$ • l.sort(key=None, reverse=False) – sort list in-place<br>• l.reverse() – reverse list in-place

- **t.count**(x) return number of item x
- **5.2. Lists**

• l.reverse() – reverse list in-place  $sum(1)$  – return sum of numeric list

- $l = [ ], l = 1$ ist() empty list
- $1 = \lceil 1, 2, 3 \rceil$  one dimensional array
- 
- 1[1] returns 2, indexing:  $1_0$   $2_1$   $3_2$ <br>• 1[i: i] slicing from index *i* to *i*
- $1[i:j]$  slicing from index *i* to *j*<br>•  $1[i:]-$  slicing from index *i* to en  $1[i:]$  – slicing from index *i* to end of list
- $1[i:j:k]$  slicing with step  $k \approx 1[\text{slice}(i,j[,k])]$
- 
- $1[-1]$  last item (first from back)<br>• 0 in  $\begin{bmatrix} 1 & 2 & 3 \end{bmatrix}$  False 1 in  $\begin{bmatrix} 1 & 1 \end{bmatrix}$ 0 in  $[1, 2, 3]$  – False, 1 in  $[1, 2, 3]$  True

1. index (item) – return index of item in list

- $1 = \text{range}(5) \text{create list } [1, 2, 3, 4, 5]$
- $1 = \text{range}(\text{start}, \text{stop}[, \text{step}]) \text{given range with step}$

### **3.1. Constants**

unordered collection of unique and immutable objects •  $A = \{ 'a', 'd', 'g', 'o', 'u', '0' \} - set definition$ • A = frozenset(range(-5, 5)) – immutable set of  $-5...4$ 

• A & B, A.intersection(B) – same items in both sets

A.add(X),  $A$ .remove(X) – add, remove item from set

 $A \leq B$ ,  $A \geq B$  – true subset, superset

•  $A$ .clear() – remove all items

• A  $|= B$ , A.update(B) – adds item in B to A A.discard $(X)$  – remove item if exist

•  $A.pop()$  – remove and return arbitrary item  $len(A)$  – get number of items in A for  $x$  in  $A: -$  all iteration context  $B=A$ .copy(),  $B=set(A)$  – make copy of set

 $s[1] = 'e' - indexing H_0 e_1 l_2 l_3 o_4$  $str(n)$  – convert number *n* to string

### **4. Operators**

- or, and, not  $x -$ boolean operators<br>•  $\left( \text{or} \right)$   $\hat{f}(x)$   $\hat{g}(x)$   $\hat{g}(x)$   $\hat{g}(x)$   $\hat{g}(x)$   $\hat{g}(x)$   $\hat{g}(x)$   $\hat{g}(x)$   $\hat{g}(x)$   $\hat{g}(x)$   $\hat{g}(x)$   $\hat{g}(x)$   $\hat{g}(x)$   $\hat{g}(x)$   $\hat{g}(x)$   $\hat{g}(x)$   $\hat{g}(x)$
- $|$  (or),  $\hat{ }$  (xor),  $\hat{ }$  (and),  $\sim$  x (neg.) binary operators<br>•  $\hat{ }$  x in  $\hat{ }$  x not in  $\hat{ }$  membership tests
- $X$  in Y, X not in Y membership tests
- $X$  is Y, X is not Y same or different object
- $\langle , \langle =, \rangle$ ,  $\rangle =$ ,  $\langle >, \rangle =$ ,  $\langle =, \rangle =$  comparisons
- $*, \, \prime, \, \prime, \, \%$  multiply, divide, floor divide, remainder
- $x \leq n, x \geq n$  bitwise shifts by *n* bits
- $x**y$ ,  $pow(x, y)$  power  $x^y$
- $+$   $\begin{array}{ccc} * & * & * & * \ * & * & * \ * & * & * \ * & * & * \ * & * & * \ * & * & * \ * & * & * \ * & * & * \ * & * & * \ * & * & * \ * & * & * \ * & * & * \ * & * & * \ * & * & * \ * & * & * \ * & * & * \ * & * & * \ * & * & * \ * & * & * \ * & * & * \ * & * & * & * \ * & * & * & * \ * & * & * & * \ * & * & * & * \ * & * & * & * \ * & * & * & * \ * & * & * & * \ * & * & * & * \ * & * & * & * \ * & * & * & * \ * & * & * & *$
- divmod(x,y) return tuple (x/y, x%y)

### **5. Data types**

 $s =$  "Hello",  $s =$  'Hello' – definition, " and ' works same • """This is multi-line block""" – collects into a single string

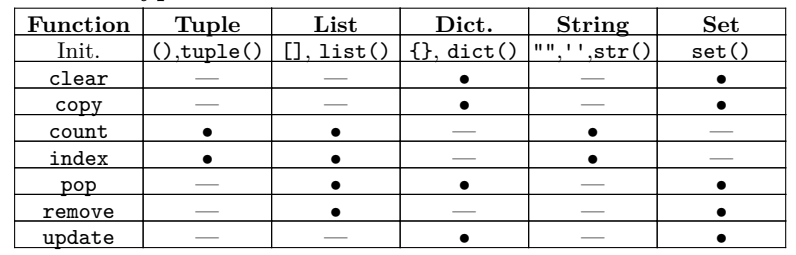

• print(\*objects, sep=' ', end='\n', file=sys.stdout)  $\frac{1}{18}$ , %s, %.2f' % (13, 'txt', 22/7.0) – '13, txt, 3.14' • '{0}, {1}, {2:.2f}'.format(13,'txt',22/7.0) – other def.  $\sqrt[n]{(a)}d \sqrt[n]{(b)}s'' \sqrt[n]{(a^n:6, "b":"text"] - formatting dictionary$ "{a} {b}".format(\*\*{'a':1, 'b':2}) – formating dictionary

− s – String (or any object, uses str())  $-$  r,  $-$  s, but uses repr(), not str()

list

 $12d[1][1]$  – returns 5

append another list

 $len(1)$  – return length of list

1.append(value) – add value to the list

 $1$ [:0]=[x,y,z] – insert item at front of list 1. remove(value) – remove first occurrence of value

- $max(iterable), min(iterable) return max/min value$
- $reversed(iterable) return a reverse iterator$
- sorted(iterable, key=None, reverse=False) return sorted
- enumerate(iterable, start=0) return an enumerate object
- all(iter), any(iter) True if all/any of elements are/is true.
- $hash(obj)$  return hash value of object
- $iter(o$  [, sentinel]) return an iterator object  $next(i$ terator [,default]) – return next item from the iterator
- map(function, iterable,  $\ldots$ ) apply function on every item
- input([prompt]) read line for stdin

**5.3. Dictionaries**

• h.has\_key("key") – returns True if key exist

 $g = h \cdot \text{copy}($  – returns a shallow copy of h

- abs(x) absolute value of x
- round( $x$ [,n])  $x$  rounded to  $n$  digits
- $(10.5)$ .as integer ratio() returns tuple (21, 2)
- $(255)$ .bit\_length $()$  number of digits of binary
- X,  $Y = Y$ ,  $X$  swap values of X and Y
- a,b,c =  $range(3)$  read list values,  $a=0, b=1, c=2$
- $vars()$  return dictionary of variables and values
- $\mathbf{e}$ lobals(), locals() return dictionary of variables
- $\text{setattr}(\text{obj}, 'b', c)$  is equivalent  $\text{obj.b = c}$
- $getattr(obj, 'a')$  is equivalent obj.a
- hasattr(obj, name) True if name is object atribute

- ro=re.compile(pattern, flags=0) create  $RegexObject, r0''$ • Flags: re.DOTALL (S), re.IGNORECASE (I), re.LOCALE (L), re.MULTILINE (M), re.VERBOSE (X), re.UNICODE (U)
- re.match(pattern, string if match return MatchObject
- re.search(pattern, string match regex anywhere in string • re.split(pattern,string) – split pattern
- re.findall(pattern,  $string$ ) return substrings as list
- $re.finditer(pattern, string) return matches as iterator$
- re.sub(pattern, repl, string, count=0, flags=0) return string with replaced pattern
- $re.subn(...) return tuple (string, num. of replacements)$
- re.escape(string) string with escaped regex's metacharacters • **RegexObject methods:** ro.match, search, split, sub, subn, findall, finditer
- ro.flags, ro.pattern used argument for reg. obj. creation
- $ro.groups()$  number of matched groups
- ro.group(n) return  $n^{\text{th}}$  string matched by regex
- $ro.start(), ro.end(), ro.span() return starting, ending po$ sition or tuple

**5.4. Sets**

- sys.argv CLI parameters,  $argv[0]$  name of script
- $svs.$ stdin.readline $()$  read line from standard input  $subprocess.call(["ls", "-1"])$  – execute system command
- out = subprocess.check\_output(['uname', '-a']) store out-
- put of command to variable
- filelist = subprocess.Popen("ls \*", shell=True, stdout=subprocess.PIPE).communicate()[0] – read data from pipe

**5.5. Strings**

• 'Hello ' + 'World', "Hello" "World" – concatenation

 $str()$ , bytes $()$ , bytearray $()$  – create string from object

 $eval(s)$  – convert and execute code given by string  $\epsilon$  execfile(filename) – like eval, but for whole file

" $\frac{1}{2}$ \*s" % (10, "text") – width given as parameter " $\frac{1}{2}$   $\frac{1}{2}$   $\frac{1}{6}$  \*:\*\*f" % (5, 22.0/7) – +3.14286, 5 digits after ". • %[(keyname)][flags][width][.precision]typecode Flags:  $-\prime$ + left/right justify,  $0/$ ' ' zero/space fill

 $\text{Unicode } \alpha$ : u"\03b1", U"\U000003B1", u"\N{GREEK SMALL LETTER

Raw string:  $r''\n\cdot R'\n'$  does not interpret escape sequences

 $chr(65)$ , unichr $(65)$ ,  $ord('A')$  – returns character, ASCII code

ALPHA}"

• h = {}, h = dict() – initialization of empty dictionary •  $h = \{ "key1": "value", "key2": "another"\} - definition$ •  $h = \text{dict}(\text{key1="value", key2="another") - \text{different syntax}}$ 

 $h = \{c: \text{ord}(c) \text{ for } c \text{ in } 'spam' \}$  – comprehension expression

h.get(key  $[$ , default]) – if key is not found return default • h.popitem() – removes and returns an (key, value) pair • h.pop(k  $[$ , def]) – returns and removes k else return def h.fromkeys(seq [, value]) – new dictionary from keys in seq dict(zip(['a','b'], [1,2])) – join to {'a': 1, 'b': 2}

•  $A = set() - empty set$   $A = \{\emptyset\}$  $A = set('Duargadougou') - A = set('a', 'd', 'g', 'o', 'u', '0'])$ 

<sup>'</sup>a' in A – returns True if value is presented  $a \in A$ <br>A – B. A. difference (B) – new set contains difference  $A \setminus B$ A - B, A.difference(B) – new set contains difference  $A \setminus B$ <br>A | B A union(B) – join two sets no duplicates  $A \cup B$ • A | B, A.union(B) – join two sets, no duplicates  $A \cup B$ <br>• A & B, A.intersection(B) – same items in both sets  $A \cap B$ 

• A <= B, A.issubset(B) – returns True is A is subset of B  $A \subset B$ <br>
• A > B, A.issuperset(B) – is A superset of B?  $A \supset B$ • A >= B, A.issuperset(B) – is A superset of B?  $A \supset B$ <br>
• A < B, A > B – true subset, superset  $A \subset B$ ,  $A \subset B$ 

A  $\hat{B}$ , A.symmetric\_difference(B) –  $A \triangle B = (A \cup B) \setminus (A \cap B)$ 

• Unicode raw string: ur"\n", UR'\n'

 $\xhh, \lozenge$ ,  $0 - \text{hex}, \text{octal}, \text{null}$  byte

'Hello' \*  $3$  – repetition  $3 \times$ 

**6. Output and formating**

• **String formating typecodes:**

− c – Character (int or str)

− d, i, u – Decimal (base 10 integer)

− o – Octal (base 8 integer)  $- x$ , X – Hex (base 16 integer) − e, E – Floating-point exponent − f, F – Floating-point decimal − g, G – Floating-point e,f/E,f

− %% – Literal '%'

• {fieldname!conversionflag:formatspec}

•  $h['key3"] = 333 - add another value$ 

• h.keys() – return list of keys • h.values() – return list of values • h.clear() – remove all items

## • [[fill]align][sign][#][0][width][,][.prec][typecode] **7. String methods**

- s.find/rfind(sub, [,s [,e]]) index of first occur. of sub,
- s.index/rindex(sub  $[s, s]$ ]) ValueError if not found
- s.endswith/startwith(sub [,s [,e]]) true if starts/ends
- s.count(sub, [,s [,e]]) get number of substrings
- $s.upper(), s.lower(), s.swapcase() converts case$  $s.split([sep [, maxsplit]) - return list of words$
- $sep.join(iterable)$  concatenates with separator
- ' and '.join( $[ 'a', 'b', 'c' ]$ ) returns 'a and b and c'
- s.replace(old, new [, count]) replace old by new
- s.splitlines( $0/1$ ) split by '\n', 1 keeps end char
- $s.$ strip([chars]) remove leading and trailing white spaces
- $s.$ **lstrip, s.rstrip** just from left or right side
- s.center/ljust/rjust(width  $[,fill]$ ) justify string
- s.capitalize() / s.title() make first/all word(s) uppercase s.expandtabs(tabsize) – replaces tabs with spaces (default  $8$ )
- isalnum, isalpha, isdecimal, isdigit, isidentifier, islower, isnumeric, isprintable, isspace, istitle, isupper – tests

## **8. Other build-in functions**

## **9. Work with files**

- file =  $open('data.txt'), mode-open file, mode: r, w, rb, w, r+, w+$
- $s = \text{file.read}([n]) \text{read file of } n \text{ bytes into string } s$
- file.readline() return line of file, empty at  $EOF$
- $file.readlines() read entire file into a list of line strings$
- for line in file:  $-$  process file line by line
- file.write(s) write string s into file
- file.writeline(list) write all string in list to file
- print >>file, "Output" write string to file
- file.close() close to free resources file.tell() – return file position
- file.seek(offset [, whence]) set file position
- $\mathtt{file}. \mathtt{flush()}$  flushes file's buffer
- file.truncate([size]) truncate file to size bytes
- file.fileno() get file descriptor integer
- file.closed, file.mode, file.name return attributes

## **10. Regular expressions** (import re)

## **11. System specific functions and parameters**